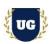

# SAP S/4 HANA HR/HCM Training Course Content

Course Duration - 45-50 Hrs., 7-8 Weeks

#### **Course Information**

## **Batch Options**

Weekday Batch Mon - Fri - 1.5 Hr./Day

#### **About the Trainer**

Industry Expert Trainer with 15+ Years Real Time Work Experience at Top US Based Product and Consulting Firms

#### **Contact Us**

Mobile: +91 73960 33555 WhatsApp: +91 73960 33555

Mail: Prasad@unogeeks.com

Website: Unogeeks.com

## Introduction To SAP S/4HANA HR/HCM Training (with Live Project)

## SAP S/4HANA HR/HCM (with Live Project)

SAP human capital management (HCM) solutions provide strategic, innovative solutions for Core HR and Payroll, Time and Attendance, Talent management. UnoGeeks Best in Class SAP S/4 HANA HR/HCM consultant training delivers the understanding and expertise professionals need to get into In Demand SAP S/4 HANA HR/HCM Job Roles.

## What you'll learn

- ➤ Introduction to ERP, SAP, R/3 Architecture & S4HANA
- Configure Sap Hiring Actions, Organizational Management, Maintain Aspects
- Manage Structural Authorizations, Personnel Administration Authorizations
- > Time Management Work Schedules Configuration, Absence Quota Generation
- Time Management Overtime, Comp Off, Key Info type of Configurations
- Schema and PCRs, Payroll-Key Areas, HR Domain-India Payroll, Pay slip Design
- India Payroll ~ Company Loans Configuration & Statutory Contributions
- ➤ India Payroll Cycle = Payroll Driver vs Schema, Off Cycle Payroll ~ US and INDIA
- Posting to Financial Accounting, Bank Transfer- US and INDIA
- Help you with SAP Certification Prep, Mock Interviews and Job Assistance

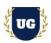

#### **Course Content**

#### Module 1: INTRODUCTION ON SAP R/3

- Introduction to Software and ERP Systems
- > ERP Packages and Market Growth
- > SAP Role in the ERP Industry
- Overview on SAP Modules in the Real Time Project Environment
- SAP Job Marketing Career Opportunities

## **Module 2: NEW DIMENSIONS IN SAP**

- > SAPR1, R2 and R3 Systems
- ➤ SAPR/3 EE and ECC
- New Platforms of SAP Architecture
- SAP HR vs. HCM and New Dimension SAP modules with in SAP HR/HCM

#### Module 3: SAP PROJECT - ASAP METHODOLOGY

- Project Preparation
- > Business Blueprint
- > Realization
- > Final Preparation
- Go-Live and Support

### Module 4: SAP R/3 SYSTEM NAVIGATION

- SAPR/3 System Real Time vs IDES
- > Easy Access vs IMG (Implementation Guide)
- > End User and Consultant Role
- Configuration and Customization

## **Module 5: SAP HIRING ACTIONS – Part 1**

- Enterprise Structure Financial & Accounting: Define Company, Company Code, Assignment of Company Code to Company and Maintain Global Parameters
- Enterprise Structure Human Resources: Define Personnel Area, Personnel Sub Area, Employee groups and Employee Sub groups
- > Enterprise Structure HR Assignment: Assignment of Personnel Area to Company Code and Assignment of Employee Subgroup to Employee Group
- User Parameters: Country Grouping and User Grouping
- Personnel Number Ranges Internal vs External

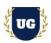

## **Module 6: SAP HIRING ACTIONS – Part 2**

- > Define Administrators and Administrator Group
- > Feature: -Table Maintenance and Tree Maintenance NUMKR & PINCH
- Customization of Info group and Personnel Actions Types
- Executing of Hiring Actions
- ➤ HR Master Data Info types Maintenance
- View and Data base tables
- > Errors, Issues, Bugs or Defects fixing while executing Hiring Action

## Module 7: SAP ORGANIZATIONAL MANAGEMENT – Part 1

- Organization Structure vs Staffing Structure
- Object Types and Object Relationships
- Plan Version and Object ID Series
- Methods of Creating Org Structure: EIGHT ways
  - Simple maintenance
  - Expert Mode
  - Organizational Staffing
  - Maintain Plan Data (Menu-Guided) PPO1
  - Maintain Plan Data (Open) PPO2
  - Maintain Plan Data (Action-Guided) PPO3
  - General Structures
- Real time exposure of OM Data Upload's

## Module 8: SAP ORGANIZATIONAL MANAGEMENT - Part 2

- Custom Plan Version with multiple business scenarios
- Custom Object ID Series Internal and External
- Customization of Organization and Staffing Tabs
- Custom Object Type Creation with Real time Business Scenarios
- Custom Relationships Creation with Real time Business Scenarios
- Custom Evaluation Path with Business Scenarios
- Creation of Custom Subtypes based on Real time Business Scenarios
- Business Functionality and Maintenance of Various Info types
- Correction of \*Start" and "End" dates of Objects
- Plan Version Copy and Compare
- Transport Request process of Easy Access

## **Module 9: MAINTAIN ASPECTS**

- Business Process of ASPECTS
- Define the required aspects
- Assign these aspects to your plan versions

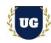

> Assign object types and info types to the aspects

## **Module 10: STRUCTURAL AUTHORIZATIONS**

- General Authorizations vs Structural Authorizations
- Role Creation and Activation of Profile Authorization
- Maintain Structural Profiles
- Authorization Profile Maintenance
- Assign Structural Authorization
- Master Data Maintenance
  - Create Organizational Plan
  - Create Personnel Master Record
  - Create User ID and Info type 0105
  - Assign Structural Authorization Profiles to User ID's

#### Module 11: PERSONNEL ADMINISTRATION AUTHORIZATION – PART 1

- Enterprise Structure Financial & Accounting Settings
- > Enterprise Structure Human Resources Settings
- > User Parameters: Country Grouping and User Grouping
- Personnel Number Ranges Internal vs External
- Define Administrators and Administrator Group
- > Feature: -Table Maintenance and Tree Maintenance NUMKR & PINCH

### Module 12: PERSONNEL ADMINISTRATION AUTHORIZATION – PART 2

- Customization of Info group and Personnel Action Types
- Executing of Hiring Action
- > HR Master Data Info types Maintenance
- Errors, Issues, Bugs or Defects fixing while executing Hiring Action
- PA Transaction Codes: PA30, PA40, PA20, PA10, PA70, PA71 and PA42
- Customization of Actions
  - · Hiring and Transfer
  - Change of Pay and Promotion
  - Termination and Re-Hire
  - Various other Actions with multiple business scenarios
- Configuration of Info group Modifier and Info type Menu
- Activation of Additional Actions

## Module 13: PERSONNEL ADMINISTRATION AUTHORIZATION – PART 3

- Customization of Dynamic Actions with multiple business scenarios
  - Info type Level Dynamic Action Scenarios
  - Subtype Level Dynamic Action Scenarios

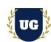

- Field Level Dynamic Action Scenarios
- Customizing Screen Modifications
- Employee Photograph Upload Configuration HR and Basis Settings
- Customizing Header Modifications with multiple business scenarios

## Module 14: INTEGRATION SWITCHES AND PROGRAMMES

- Integration Switches
  - PLOGI PLOGI -> Integration Plan Version / Active Plan Version
  - PLOGI ORGA -> Integration Switch: Organizational Assignment
  - PLOGI PRELI -> Integration: default position
  - PLOGI PRELU -> Integration: PA updates online or batch
  - PLOGI BSPAY -> Integration IT1005 IT0008
  - PPOM INHS -> Inheritance of acc. ass. Features by positions
  - ADMIN EVSUP -> Additional Actions
- > Integration Programmes
  - RHINTEQO -> Transfer Organizational Assignment (PA -> PD)
  - RHINTE10 -> Prepare Integration (OM with PA)
  - RHINTE20 -> Create missing objects (OM or PA)
  - RHINTE30 -> Transfer org. assignment in batch input folder for IT 0001
  - RHINTECHECK -> Consistency Check OM-PA
  - RHCHECKV -> Display and Create Missing Inverse Relationships

## **Module 15: HR Domain - Time Management**

- Time Recording & Administration of HR Domain Business Process
  - Positive and Negative Time Recording System
  - Leave Management
  - Attendance Management
  - Time Data Collection to Payroll Run

## **Module 16: Work Schedules Configuration**

- Public Holidays Configuration FIVE Ways
  - With a Fixed Date
  - With a Fixed Day from Date
  - Floating Public Holiday
  - Easter Sunday
  - Distance to Easter Sunday Calendar
- Holiday Calendar with Multiple Business Scenarios
- > Factory Calendar with HCM and PP Modules Perspective
- Work Schedules
  - Break Schedules

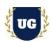

- Daily Work Schedules
- Period Work Schedules
- Day Types and Selection Rules
- Rules for Variants with real-time business scenarios
- Grouping for Work Schedules PS Grouping and ESG Grouping
- Work Schedule Rules Creation and Generating Work Schedules

## Module 17: Absence/Attendance Quota Generation with/without Time Evaluation

- Absence/Attendance Type Configuration
- > Determine Entry Screen and Time Constraint Class
- > Absence/Attendance Quota Configuration
- Counting Rule and Deduction Rule
- Quota Base Entitlement and Quota Validity/Deduction Periods
- Quota Generation Selection Rules with multiple business scenarios
- Time Management Status and Time Management Info types
- Generating Absence/Attendance Quota
  - Manual Quota Creation IT 2006
  - Quota Generation without Time Evaluation
  - Quota Generation with Time Evaluation

## **Module 18: Time Management - Key Info type of Configurations**

- Substitute Info type (IT 2003) Configuration and Execution
- > Training Attendance Quota (IT 2007) Configuration and Execution
- Quota Corrections (IT 2013) Configuration and Execution
- > Time Transfers (IT 2012) Configuration and Execution

## **Module 19: Time Evaluation - Overtime**

- > Define Attendance Type and Maintain relevant configuration nodes
- Configuration for Attendance/Over time Counting Rule
- Define Time Type and assign it to Processing Type
- Customize T001 and T0002 PCRs and Analyzing the Internal Tables functionality

#### Module 20: COMPENSATORY OFF

- Define Attendance Type and Maintain relevant configuration nodes
- > Define Absence Type and Absence Quota with relevant configuration nodes
- > Define Time Type and assigning it to Attendance and Absence Quota type
- Customize TR11 PCR and Analyzing the Internal Tables functionality

## **Module 21: GENERATING TIME WAGE TYPE**

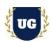

- Generating Time Wage type with Standard configuration table T510S
- > Generating Time Wage type with custom PCR
- Integration with Payroll Time Wage type Valuation

## Module 22: SCHEMA AND PCR — INTERNAL TABLES GENERATION

- Schema Architecture TMOO/TMO01/TMO2 and TMO4
- > Standard and Custom PCRs with multiple business process scenarios
- Functions and Operations = When, Where and How to Use?
- Time Types and Its Classification with Multiple Business process scenarios
- Processing Types and Its Classification with Multiple Business process scenarios
- ➤ Pair Types and Its Classification with Negative and Positive Time Evaluation
- Cluster B1 and Custer B2 Internal Tables Generation

#### Module 23: Positive

- Positive Time Recording Process
- Positive Time Evaluation System
- Positive Time Management related Info types Maintenance
- > TM00 Schema: -Customization of Schema and PCRs
- > Time Evaluation Results
- Display Log Sheet validation with Schema Architecture
- Interview Questions and Answers

## **Module 24: Negative**

- Negative Time Recording Process
- Negative Time Evaluation System
- Negative Time Management Related Info Types Maintenance
- > TMO04 Schema: -Customization of Schema and PCRs
- > Time Evaluation Results
- Display Log Sheet validation with Schema Architecture
- Interview Questions and Answers

## **Module 25: CUSTOM PCRs and SCHEMAs**

- Time Evaluation processes The employee's attendance and absences from work to make sure they are paid accordingly
- The following Rules are written as per Client Company Business Process
  - PCR 1: "Overtime" has to be provided whenever employee works beyond the Planned Working Hours - Customizing Standard TO01 PCR
  - PCR 2: Calculating Overtime Time Pairs After X" Working Hours Customizing Standard TO02 PCR

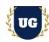

- PCR 3: "Comp Off" needs to be generated whenever employee works on Day Off/Weekend/Public Holidays - - Customizing Standard TR11 PCR
- PCR4: -"Time Wage Types "has to be generated and need to be integrated with Payroll
- PCR 5: Customization determining Groupings (TMON PCR) with multiple business scenarios
- PCR 6- Quota's Generation with "Maximum limit which should not exceed a Constant value"
- PCR 7: "Leave Quota balance at Year End" calculation and carry forwarding to a Time with a fixed limit or actual balance whichever is less
- PCR 8: "Previous Year Quota balance at New Year" updating to the existing absence quota

# Module 26: Payroll-Key Areas (HR Domain vs Standard SAP System)

- Introduction to Domain HR Payroll processes
- Functions of Payroll Department
- Payroll Calculation & Administration
- Gross pay and Net pay calculation
- Introduction of SAP Payroll and Integration with other modules
- Payroll Organization
  - Payroll area Date Modifiers and Period Modifiers
  - Control Record
  - Generate Payroll Periods
- Pav scale Structure
  - PayScale Area and Pay scale Type
  - PayScale Groups and Pay scale Levels
  - ESG for CAP
- Creating Wage types, Wage type Catalog and Characteristics
- Workshops ES Grouping and PS Groupings of Wage types
- Country Specific Features Maintenance and Activation
- Off Cycle Payroll Process and Business Requirement
- Absence Valuation Loss of Pay
- Valuation Basis Hourly Rate vs Per Day Salary Calculation
- Processing Class, Cumulation Class and Evaluation Class
- Factoring and Retroactive Accounting
- > Payroll Driver vs Schema
- Functions and Operations In-depth Study
- Payroll Cycle Execution ~ Past Mortem Study of Payroll Log

# Module 27: HR Domain-India Payroll

- ➤ India Payroll Calculation HR Domain Business Process
- Reimbursements, Allowances and Perks HR Domain Business Process
- HRA/COA/CLA Calculation and Dearness Allowance Calculation

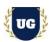

- LTA Rules and Tax Exemption Rules
- India Payroll Legal Rules (HR Domain Business Process)
  - Provident Fund
  - Employee State Insurance
  - Professional Tax
  - Income Tax
  - Gratuity
  - Superannuation
- India Payroll Forms and Reports (HR Domain Business Process)

## Module 28: India Payroll - Configuration

- Salient Features India Payroll
- Configuring Pay Scale Structure and Assigning with Enterprise Structure, Personnel Structure, Period Parameter and Currency
- Direct and Indirect Valuation Methods
  - INVAL-A
  - INVAL-B
  - INVAL-C
  - INVAL-D
- > Custom Indirect Valuation Method Client Business Requirement
- Configuration of Wage Type Catalog
- Maintaining HR Master Data of Info types

# **Module 29: India Payroll ~ Company Loans Configuration**

- Maintain Loan Types
- Set Up Customer Payment Types
- Maintain Loans Grouping
- Maintain Salary Components
- Maintain Maximum Number of Loans Allowed
- > Maintain Maximum Amount of Loans Outstanding
- Maintain Loans Eligibility Checks and Limits
- Maintain Loans Disbursement Schedule
- Maintain Deduction Details Under Section 24
- Master Data Maintenance and Unit Testing for IT 0045 and IT 0078

## **Module 30: India Payroll ~ Statutory Contributions**

- Configuring all the SAP Standard Settings for the Statutory Contributions and analyzing the client company business process requirement for Personnel Area and Sub Area Groupings
  - Provident Fund
  - Employee State Insurance
  - Professional Tax
  - Income Tax

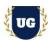

- Gratuity
- Superannuation
- Form 217 (A)
- Form 16 and 24

Maintenance of Master Data India Payroll Specific Info types

## Module 31: India Payroll - Pay slip Design

- > Designing India Payroll Pay slip as per Client Company Business Requirement
- Inserting Custom Wage Types in Window and Cumulation ID's
- Configuring Remuneration Statement Variant

## Module 32: India Payroll Cycle = Payroll Driver vs Schema

- Payroll Driver programme (HINCALCO) and Its Functionality
- Payroll Schema (INOD) Architecture (Schema > Function Sub Schema > Function PCR Operation)
- Payroll Log Sheet vs Schema Architecture
- Payroll Schema > Internal Tables Generation
- > Payroll Schema > Payroll Results Generation
- India Payroll Schema: -PCR's customization and Writing of Custom PCR's
- Generating Form 16

## Module 33: Off Cycle Payroll ~ US and INDIA

- > Regular Payroll vs Off Cycle Payroll
- Off Cycle Payroll Run with Multiple Business Scenarios
- Off Cycle Wage Type Entry Permissibility per Infotype
- Set Up Off Cycle Reasons and OC Categories Customization
- > Specify default values for Wage Types, Payroll Results and Payment Methods
- Calculate Eligibility RAPs and Customization Pay slip (specific to India Payroll)
- Maintaining Off-Cycle Payroll Infotype

## Module 34: Posting to Financial Accounting - US and INDIA

- Posting to Financial Accounting with Multiple Business Scenarios
- Activities in the HR-System
  - Define Employee Grouping/Account Assignment
  - Define Symbolic Accounts
  - Define Wage type Posting Attributes
  - Maintain Payroll Period Posting Date
- Activities in the AC-System
  - Assign Financial GL Accounts with Symbolic Accounts
  - Assign Expense GL Accounts with Symbolic Accounts
  - Assign Vendor GL Accounts with Symbolic Accounts
- Posting to Accounting: Creating Posting Run

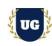

Posting to Accounting: PCPO Execution

## Module 35: Bank Transfer- US and INDIA

- ➤ Bank Transfer (Standard vs. Custom) Business Process
- Customizing: Maintain Payment Programme (FBZP)
  - Payment Medium Workbench
  - Classic Payment Medium program
- Bank Transfer Execution Process
- > Run Preliminary DME Program
- Create the DME file
- Automatic Payment Program
  - Payment Summary
  - DME Accompanying Sheet
  - Check Register

## Module 35: CUSTOM PCRs-PAYROLL (IN)

- ➤ PCR 1: Calculation of Valuation Basis for Hourly Rate Calculation (X010/U010 PCR)
- > PCR 2: Calculation of Hourly Rate or Per Day Salary of an employee (X013 PCR)
- > PCR 3: Customization of Standard PCRs to determine Time Wage Type valuation (X015 PCR)
- ➤ PCR 4: Customization of XPPF PCR to handle the multiple business scenarios as per the client company business requirement
- PCR 5: Customization of XPPO PCR and XPPP PCR to validate the check points of Factoring
- PCR 6: Customization of XPP1 PCR to handle the business scenarios of "Salaried" and "Hourly" employees
- > PCR 7: Customization of XVAL PCR to handle the business scenarios as per Processing Class 10
- > PCR 8: Customization of X006 PCR to handle the Loans business scenarios as per Processing Class 06
- PCR 9: Writing a new PCR for Loss of Absence and Inserting in the time sub schema
- PCR 10: Customization of Arrears and Deduction PCRs of XDPM, XDPI, XDPR and UDPT
- PCR 11: Customization of X024 PCR to handle multiple the business scenarios as per Processing Class - 41
- > PCR 12: Customization of UGDN PCR to calculate the disposable net
- PCR 13: Customization of Garnishment PCRs of UGGR and UGSV
- PCR 14: Customization of Net Salary Calculation PCRs of X040 and X04A
- PCR 15: Customization of IN90 PCR for Section 89 (1) eligibility conditions

# \*\*\*\*\*\* PROJECT – Implement SAP HR/HCM for a Live Project

## **Introduction to Project Use Case**

➤ Implement SAP HR/HCM for a Live Project.

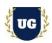

# **Project Work:**

- Understand the requirement and come up with config workbooks.
- ➤ Configure SAP HR/HCM as per config workbook.

## Module 36: Project Work - Configure SAP HR/HCM as per Client Requirement

- ➤ Implement SAP HR/HCM Modules as per Config Workbooks
- > Test the setups.

## Module 37: SAP HR/HCM Certification Guidance

- > Explain various SAP HR/HCM Certification Options
- Discuss Important SAP Certification Exam Questions
- Prepare for SAP HR/HCM Certification

## Module 38: Resume Preparation, Interview and Job Assistance

- Prepare Crisp Resume as SAP HR/HCM Specialist
- > Discuss common interview questions in SAP HR/HCM
- Provide Job Assistance